# **a.s. 2019/2020**

# **PROGRAMMA di Informatica**

### **Docente: Grazia Cesarini**

# **MODULO 1 – Gli algoritmi**

Uso del software flowgoritm.

Generalità sugli algoritmi: analisi e programmazione, diagrammi a blocchi, gli algoritmi (proprietà, dati, assegnazione, istruzioni, proposizioni e predicati) Conoscenza ed uso degli elementi dell'algoritmo:

• Input, output,

- Sequenza, operatori aritmetici e modulo,
- Selezione anche nidificata ed operatori logici
- Strutture cicliche: definita, indefinita (precondizionale, postcondizionale).
- Funzioni
- Variabili scalari.

### **Dal libro di testo:**

**Unità 2 – Dal problema all'algoritmo – Pag.25**

- **L1 Dal problema all'algoritmo Pag.26**
- **L2 La codifica degli algoritmi: flowchart Pag.36**
- **L4 Istruzione di selezione semplice Pag. 58**
- **L5 L'istruzione di iterazione (o ciclo) Pag. 67**

# **Esercizi algoritmi**

#### **Esercizi "Calcoli"**

Dati due numeri, calcolare: addizione, sottrazione, prodotto, divisione.

#### **Esercizio "Bambini in prima"**

Dati n bambini: cognome, nome, anno di nascita, elencare i bambini che andranno in prima elementare (cognome, nome, età).

#### **Esercizio "Modulo" (algoritmi)**

Dati "n" numeri interi dire se sono divisibili per un numero "d" inserito da tastiera.

#### **Esercizio "Numero primo" (algoritmi)**

Dato in input un numero, verificare se è PRIMO.

#### **Esercizio "Fattoriale" (algoritmi)**

Dato in input un numero calcolarne il fattoriale.

#### **Esercizio "Altezze" (algoritmi)**

Data una serie di altezze, conta le persone che hanno altezza compresa fra due valori limite inseriti in input.

#### **Esercizio "Imponibile" (algoritmi)**

Scrivi un algoritmo che calcoli l'imponibile relativo all'acquisto di una certa merce, noti:

- la quantità acquistata,
- il prezzo unitario,
- lo sconto,

tenendo presente che lo sconto viene applicato soltanto per quantità superiori ad un valore dato.

#### **Esercizio "Condominio" (algoritmi)**

In un condominio, si decide di calcolare una tassa una tantum rispetto alle dimensioni dell'appartamento, espresse in metri quadri, in ragione di € K per ogni metro quadro. All'importo cosi calcolato vengono aggiunte una quota fissa di € X e una percentuale del T%. Scrivi un algoritmo che, dati in input i valori di K, X e T, determini l'ammontare della tassa.

**Approfondimento:**

Calcolo dell'ammontare totale delle tasse pagate dai condomini.

#### **Esercizio "Agenzia immobiliare" (algoritmi)**

Un'agenzia immobiliare, per incrementare le vendite. decide di abbassare i prezzi degli appartamenti e affigge una delle seguenti tabelle:

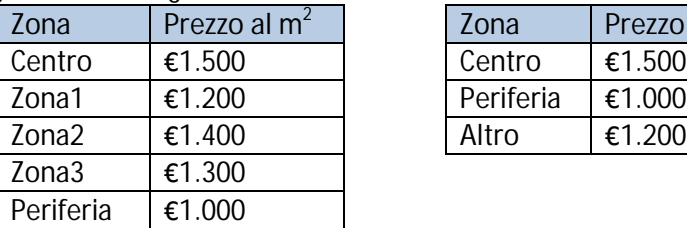

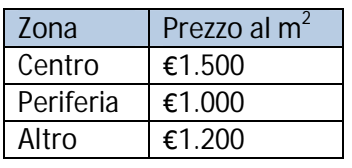

Scrivi un algoritmo che, date In input le dimensioni dell'appartamento (in m2) e la zona di appartenenza, determini il prezzo dell'appartamento e calcoli poi il prezzo complessivo di vendita. ottenuto aggiungendo una percentuale del X% relativa alla provvigione spettante all'agenzia.

#### **Esercizio "Area triangolo" (algoritmi)**

Scrivi un programma che permette di calcolare l'area di un triangolo.

#### **Esercizio "Area" - Pag 233 n. 6 (algoritmi)**

Scrivi un programma che permette di calcolare l'area di un cerchio o di un quadrato. L'utente inserisce un numero, dichiarando se si tratta del raggio di un cerchio o del lato di un quadrato. Se l'utente inserisce un numero negativo viene visualizzato un errore, altrimenti il sistema calcola l'area in modo appropriato.

**Suggerimento:**

Per consentire all'utente l'inserimento di più dati usare un ciclo definito o indefinito a piacere.

#### **Esercizio "Calcolatrice" (algoritmi)**

A partire dagli esercizi "calcoli, usando le procedure (funzioni) realizzare una calcolatrice.

**Software utilizzato per lo svolgimento degli algoritmi:** FLOWGORITHM

# **MODULO 2 - Evento CodeWeek**

Introduzione all'uso di AppInventor

Esercizi AppInventor per la realizzazione di App per Android:

- Esercizio "Musichette"
- Esercizio "Mago futuro"

# **MODULO 3 - Creazione di Pagine web**

# **HTML**

Principi base dell'HTML; la sintassi, le regole fondamentali, cosa sono i tag, gli attributi, le proprietà, il codice di base.

Struttura base del codice, i tag H1, H2, H3, H4, H5, H6, br, p, l'attributo align ed i suoi valori. Visualizzare il codice e la Pagina del browser.

Gli elenchi ordinati (numerati) e non ordinati (puntati). OL, UL, LI.

Uso dei commenti

La tabelle: tag table, tr, td, th e le proprietà: bgcolor, background, colspan, cellspacing, cellpadding.

Uso dei tag nidificati.

Le immagini: il tag img e le proprietà src e width

Link con testi ed immagini.

Cenni sulle differenze fra i tipi di immagini: jpg, png

Esercizi HTML: uso dei FORM (INPUT..., SELECT/OPTION)

Inserire audio e video in una Pagina HTML

**Dal libro di testo: Pagg.407-425**

# **Esercizi HTML**

**Esercizi: HTML: Pagg.428-430 Esercizio "Garden" (Web e mobile - A. LORENZI - R. GIUPPONI - D. IOVINO - ATLAS - pag 47)**

**Software utilizzato per lo sviluppo del codice:** Brackets (Notepad, Notepad++…)

# **MODULO 4 - Struttura dell'elaboratore**

# **Hardware**

Il case e la scheda madre La scheda madre o motherboard L'unità centrale di elaborazione (CPU) Il socket della CPU Gli slot per la RAM Il chipset Ciclo istruzione e ciclo macchina La memoria centrale: memoria RAM, memoria ROM, memoria Cache BIOS e CMOS Il bootstrap I bus: address, data, control Collegare le periferiche al computer: porte parallele, seriali, USB, dongle bluetooth e wifi, Ethernet, le schede di espansione

**Appunti scaricabili dal sito di e-learning:** Architettura\_del\_computer.pdf

. . . . . . . . . . . . . .

# **MODULO 5 – Dal linguaggio macchina ai linguaggi ad alto livello**

Linguaggi

- Ciclo istruzione e ciclo macchina
- Linguaggi di 1^generazione: linguaggi machine oriented
- Linguaggi di 2<sup>^</sup>generazione: linguaggi machine oriented o assemblativi o Linguaggi simbolici
- Linguaggi di 3^generazione: linguaggi problem oriented o di alto livello
- I traduttori: compilatori e interpreti
- Il compilatore
- L'interprete

Casi "particolari"

- Linguaggio di scripting per il web: server-side e client-side
- Linguaggi pseudo-compilati

Conclusioni

- Linguaggi a basso o alto livello?
- Linguaggi compilati o interpretati?
- I paradigmi di programmazione
- Paradigma procedurale
- Paradigma non procedurale

**Appunti scaricabili dal sito di e-learning:** Linguaggi\_programmazione\_2020.pdf

# **MODULO 6 – Javascript**

Cos'è JavaScript

JavaScript: oggetti, metodi, eventi e proprietà

Uso di HTML per l'interazione con JavaScript

- Gli elementi: form, input (casella di testo), select/option ed attributi type e value
- Uso dell'attributo id per manipolare il testo con JavaScript
- Gli eventi: onClick, onBlur (perdere il focus di un elemento)

L'oggetto document:

- metodo getElementById(…), proprietà: value, innerHTML, disabled, selectedIndex,
- oggetto syle, proprietà: style.backgroundColor, style.color
- metodo: focus().

L'oggetto window:

 metodo alert(): la finestra di dialogo Le variabili:

- Dichiarare variabili e costanti: var, const
- Operare con le variabili: tipizzazione
- Variabili globali e locali

Le stringhe:

costanti, variabili e concatenamento

 metodi per le stringhe: toLowerCase/toUpperCase, replace(/ /g, ""), split(...) I commenti: //, /\* … \*/

**..........** 

L'oggetto Date(): uso e metodi dell'oggetto Date() con particolare riferimento al metodo getFullYear()

I numeri:

- Costanti e variabili
- Le funzioni globali: Number(), isNaN()
- Aggiungere numeri e stringhe
- Stringhe con contenuto numerico
- Utilizzo e metodi dell'oggetto Math(): Math.floor(numero), Math.round(numero), Math.random()

Funzioni e procedure

I controlli condizionali:

- If, else, else if
- Operatori relazionali:  $>$ ,  $>$ =,  $<$ ,  $<$ =, !=
- Gli operatori logici:  $&8, ||, |$
- Lo switch: case, default, break

I controlli iterativi

- While
- Do...while

• For

Il debug

- Il debugger: trovare gli errori
- Tecniche di debug: "ispezionare il codice"
- Uso delle istruzioni window-alert(…) e console.log(...)

**Appunti scaricabili dal sito di e-learning:** Programmazione\_JavaScript.pdf **Software utilizzato per lo sviluppo del codice:** Brackets (Notepad, Notepad++…)

# **Esercizi JavaScript**

### **Esercizio "Calcolatrice" (algoritmi, JS)**

A partire dagli algoritmi "calcoli, usando le procedure (funzioni) realizzare una calcolatrice.

# **Esercizio "Altezze" (JS)**

- 1. Data una serie di altezze, conta le persone che hanno altezza compresa fra due valori limite inseriti in input.
- 2. Inserire da tastiera le altezze degli studenti ed al termine visualizzare altezza massima, minima e media.

# **Esercizio "Spettacolo teatrale" - Pag 57 n. 22 (JS)**

1. Calcolare il **costo sostenuto dalla scolaresca** per andare a teatro sapendo che il biglietto ordinario costa 12 euro, i 2 docenti accompagnatori hanno lo sconto del 50% e che il numero degli alunni deve essere letto in INPUT. Visualizzare anche **l'importo che deve pagare ogni studente**, tenendo conto del fatto che i

biglietti dei docenti sono a carico degli studenti. 2. Andranno allo spettacolo teatrale più classi e per ogni classe sarà presente un insegnante ogni 15 alunni.

Consegna:

algoritmo svolto con FLOWGORITHM

• Pagina HTML completa di JS (1^parte) • Pagina HTML completa di JS (2^parte)

### **Esercizio "Multipli di 3 e 5" (JS)**

Scrivi un programma che visualizzi tutti i numeri compresi fra due numeri inseriti da tastiera multipli di 3 e di 5. Controllare che i due numeri inseriti siano l'uno minore dell'altro. Fare l'output solo al termine del ciclo.

#### **Esercizio "Massimo, minimo, media" (JS)**

Scrivi un programma che legga da tastiera N numeri reali (N richiesto da tastiera) ed effettui i seguenti calcoli visualizzandone il risultato: minimo, massimo e media dei valori.

#### **Esercizio "Successioni"(JS)**

Per ognuna delle seguenti successioni dl numeri, costruisci l'algoritmo che le genera:

- $\bullet$  1, 3, 5, 7, ..., 99
- $\bullet$  1, 4, 9, 16, 25, ..., 2500
- $\bullet$  1, -2, 3, -4, 5, -6, ..., -100
- $\bullet$  1/2, 2/3, 3/4, 4/5,..., 99/100

#### **Esercizio "Temperature massime e minime" (JS)**

- 1. Un giorno, vengono registrate la temperatura massima e la temperatura minima di ogni città capoluogo di provincia della tua regione. Scrivi un algoritmo che, dati in input, per ciascuna di esse, il nome e le temperature massima e minima del giorno, visualizzi il nome della città più calda e di quella più fredda.
- **2.** Un giorno, vengono registrate la temperatura massima e la temperatura minima di ogni città capoluogo di provincia della tua regione. Scrivi un algoritmo che, dati in input, per ciascuna di esse, il nome e le temperature massima e minima del giorno, dopo aver controllato che la temperatura minima sia minore od uguale alla massima, visualizzi il nome della città più calda e di quella più fredda.

### **Esercizio "Vernici" (JS)**

Per produrre una vernice sono necessari 10g di additivo ogni kg di prodotto fino a 10kg e 5g al kg per i kg eccedenti. Costruisci un programma che calcoli la quantità di additivo necessaria in base al quantitativo di vernice richiesto e, noto il prezzo della vernice e dell'additivo, calcoli la spesa, tenendo conto che l'aliquota IVA applicata è del 22%.

### **Esercizio "Benzinaio" - Pag.57 n.23 (JS)**

Calcola il resto ricevuto dal benzinaio dopo aver inserito il numero di litri di carburante introdotto nel motorino il costo al litro della benzina il programma deve visualizzare l'importo da Pagare. L'utente digita l'importo di una banconota di valore superiore a tale importo. Il programma visualizza il resto della banconota che questi deve ricevere.

### **Esercizio "Bolletta telefonica" - Pag.57 n.27 (JS)**

Scrivi un programma che calcoli l'ammontare di una bolletta telefonica a partire dal numero di scatti effettuati nel trimestre: Vengono inseriti i seguenti dati:

- numero di scatti presenti nella bolletta precedente,
- numero di scatti letti sul contatore,
- costo del singolo scatto.

### **Esercizio "Bolletta telefonica" - Pag.57 n.28 (JS)**

Per determinare il costo totale della bolletta al consumo si deve aggiungere un canone fisso il cui importo viene anch'esso fornito in input.

**Approfondimento:**

Visualizzare la spesa totale di tutte le bollette inserite.

#### **Esercizio "Libri" (JS)**

- 1. Viene inserito, da tastiera, un elenco di libri. Per ciascun libro vengono forniti i seguenti dati:
	- codice
	- $\bullet$  titolo del libro,
	- prezzo del libro.

Visualizzare l'elenco dei libri con codice multiplo di 13.

2. Viene inserito, da tastiera, un elenco di libri. Per ciascun libro vengono forniti i seguenti dati:

**codice**

- $\bullet$  titolo del libro,
- prezzo del libro,
- aliquota iva (es.  $9, 19 \ldots$ ).

Visualizzare l'elenco dei libri con **codice multiplo di 13** secondo il seguente prospetto:

#### ELENCO LIBRI

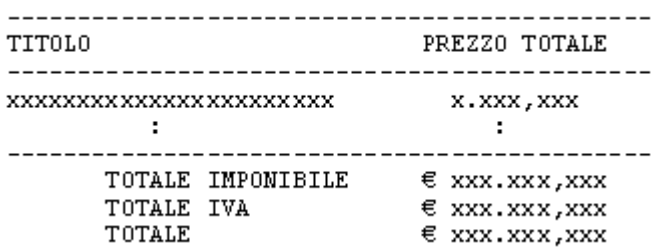

#### **Esercizio "Pari o dispari" - Pag.139 n.6 (JS)**

Scrivi un programma che legga un numero intero e visualizzi sullo schermo il suo triplo, se è un numero dispari, il suo doppio se è un numero pari.

### **Esercizio "Uguali o diversi" - Pag.139 n.7 (JS)**

Scrivi un programma che legga due numeri e se sono diversi ne visualizzi il valore medio se sono uguali il numero stesso

## **Esercizio "Supermercato" – Pag. 152 n.5 (JS)**

Un supermercato effettua lo sconto in base all'importo totale della spesa. La tabella sconti è riportata a lato. Scrivi un programma che, inserendo l'importo totale degli acquisti, visualizza lo sconto e l'importo netto da pagare.

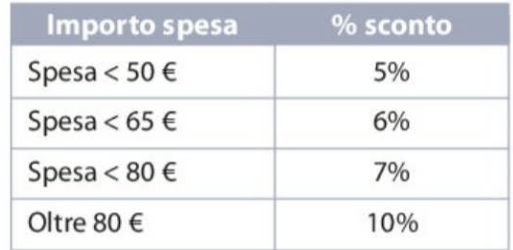

### **Esercizio "Terna pitagorica" - Pag152 n.3 (JS)**

Scrivi un programma che legga tre numeri da tastiera e indichi se costituiscono una terna pitagorica (se  $x^2 + y^2 = z^2$ ).

#### **Esercizio "Numeri positivi" - Pag.178 n.16 (JS)**

Scrivi un programma che legga da tastiera una sequenza di numeri positivi e, a ogni numero letto, stampi la somma progressiva. Il programma termina quando si introduce un numero minore o uguale a 0.

### **Esercizio "Dispari minimo" -Pag.226 n.7 (JS)**

Dati n numeri interi determina il minimo fra i valori dispari

#### **Esercizio "Condominio" (JS)**

- 1. In un condominio, si decide di calcolare una tassa una tantum rispetto alle dimensioni dell'appartamento, espresse in metri quadri, in ragione di € K per ogni metro quadro. All'importo cosi calcolato vengono aggiunte: una quota fissa di € X e una percentuale del T%. Scrivi un algoritmo che, dati in input le dimensioni dell'appartamento, i valori di K, X e T, determini l'ammontare della tassa.
- 2. Al termine visualizzare l'importo medio ed il totale che l'amministratore deve incassare.

### **Esercizio "Impianto sportivo" (JS)**

Un impianto sportivo con piscina e minigolf possiede una cassa automatica per determinare il costo dell'ingresso. Ogni cliente è dotato di una tessera che viene letta dalla cassa automatica e fornisce i seguenti dati:

- cognome e nome del cliente,
- età,

una volta forniti questi dati alla cassa il cliente può scegliere uno o entrambi i servizi offerti (piscina o minigolf).

La cassa automatica calcola e visualizza l'importo da pagare secondo i seguenti parametri:

- per i ragazzi con età inferiore a 10 anni il prezzo per un ingresso in piscina è 6  $\epsilon$ , altrimenti il prezzo è di 8€;
- l'ingresso al minigolf è per tutti pari a  $4 \n∈$ .

Al termine di ogni giornata la cassa automatica visualizza:

- numero clienti che hanno scelto solo il minigolf,
- totale incassato dall'impianto sportivo.
- elenco: cognome e nome cliente, età, prezzo dell'ingresso.

#### **Esercizio "Telepass" (JS)**

Ad un casello autostradale transitano auto e camion dotati di telepass.

Per ogni mezzo che transita vengono registrati: targa, tipo di mezzo e km percorsi.

Tenendo conto che le auto hanno un tariffa di 0,044 € al km, i camion di 0,08 € al km, visualizzare l'importo pagato.

A fine giornata si vuole visualizzare:

- numero auto transitate,
- numero camion transitati,
- incasso medio per le auto in transito,
- A fine giornata visualizzare inoltre:
- elenco dei camion transitati con targa, Km percorsi e importo pagato,

### **Esercizio "Agenzia immobiliare" (JS)**

Un'agenzia immobiliare, per incrementare le vendite, decide di abbassare i prezzi degli appartamenti e affigge la seguente tabella:

Posizione Prezzo al m2 Centro  $\epsilon$  1.500

Periferia € 1.000 Altre zone € 1.300

Per ogni appartamento che vende, l'agenzia riceve una provvigione dell'10%. Scrivi un programma che, date in input:

dimensione dell'appartamento (in m2),

zona di appartenenza,

calcoli e visualizzi il prezzo complessivo di vendita, ottenuto aggiungendo al prezzo dell'appartamento una percentuale spettante all'agenzia.

Al termine di ogni giornata l'agenzia desidera visualizzare:

- posizione e dimensione dell'appartamento più grande che è stato venduto.
- elenco appartamenti venduti: posizione, m2, prezzo complessivo di vendita.

## **Esercizio "Calzature" (JS)**

Un'azienda che vende calzature propone alla sua clientela due differenti sconti a secondo dell'importo della merce acquistata.

- se l'importo è >10.000 lo sconto è del 10%,
- $\bullet$  se l'importo è >5.000 e <=10.000 lo sconto è del 5%,
- se l'importo è inferiore non viene applicato nessun sconto.

Inserendo quantità e prezzo unitario della merce acquistata, si vuole conoscere importo complessivo, importo dello sconto e importo scontato.

Inoltre calcolare e visualizzare:

- elenco delle merci vendute con quantità, prezzo unitario, importo da pagare,
- incasso totale,
- numero degli acquisti superiori a 10.000 euro,
- **·** incasso medio.

# **Esercizio "Raccolta rifiuti"**

La tassa sulla raccolta dei rifiuti urbani di un comune è applicata secondo le seguenti tariffe: Tariffa base (annuale): € 5,95 per numero persone. La raccolta presunta di rifiuti (annuale) è definita in 90 litri per persona. Tariffa per la raccolta: € 0,04 per litro.

Dopo aver calcolato l'imponibile, applica l'IVA del 10% e aggiungi € 0,85 per le spese postali relative alla spedizione della bolletta.

- 1. Visualizzare, per ogni famiglia, nominativo del capofamiglia, il totale da pagare, comprese le spese postali.
- 2. Calcolato inoltre il totale incassato dal comune, escluse le spese postali, ed al termine visualizzalo.
- 3. Visualizzare nominativo del capofamiglia ed importo pagato per la famiglia più numerosa.
- 4. Visualizzare l'elenco, con capofamiglia e numero persone della famiglia ed importo speso, delle famiglie con più di 2 persone.

# **Esercizio "Agenzia di Viaggi" (JS)**

L'Agenzia di viaggi SPEEDY decide di lanciare una speciale campagna promozionale per una serie di viaggi destinati alle famiglie.

Per ciascuna prenotazione la SPEEDY desidera gestire le seguenti informazioni:

- meta del viaggio
- cognome e nome del cliente che effettua la prenotazione,
- numero familiari che partecipano al viaggio,

prezzo del viaggio per ogni partecipante.

Avendo esaurito tutte le prenotazioni la SPEEDY desidera offrire un omaggio a tutti i clienti che hanno prenotato per più di 5 persone. L'omaggio dà diritto ad un buono sconto del 5% da utilizzare per un prossimo viaggio.

Per visualizzare i dati relativi a tutte le prenotazioni produrre in output il seguente elenco: ELENCO PARTECIPANTI AI VIAGGI "FAMIGLIA" DELLA SPEEDY

----------------------------------------------------- Meta Cliente Importo pagato Buono sconto ---------------------------------------------------- xxxxxxxxx xxxxxxxxxxxxxxxxxxx xxx.xxx x.xxx xxxxxxxxx xxxxxxxxxxxxxxxxxxx xxx.xxx x.xxx  $\mathbb{R}^n$  :  $\mathbb{R}^n$  :  $\mathbb{R}^n$  :  $\mathbb{R}^n$  :  $\mathbb{R}^n$  :  $\mathbb{R}^n$  :  $\mathbb{R}^n$  :  $\mathbb{R}^n$  :  $\mathbb{R}^n$  :  $\mathbb{R}^n$ -----------------------------------------------------

Totale x.xxx.xxx

Incasso medio x.xxx.xxx

### **Esercizio "La vela" (JS)**

Scrivere un programma per la gestione di una promozione da parte dell'azienda "la Vela", grossista di guanti da vela. I guanti possono essere dei tre tipi riportati di seguito con i rispettivi prezzi: cotone euro 10, pelle euro 25, neoprene euro 30. Si tenga anche conto del fatto che, a tutti i prodotti dell'azienda "la Vela", viene applicata l'aliquota IVA del 22%.

Si gestisca il caso di clienti che possano acquistare un numero di guanti a piacere, ognuno dei quali

riferito a un solo tipo di guanti, in particolare:

- 1. si richieda all'utente il nominativo, il numero di guanti acquistati,
- 2. si calcoli ed al termine si stampi, come di seguito indicato:
	- a. per ogni tipo di guanto la spesa totale degli ordini ad esso associati,
	- b. l'elenco dei clienti e della spesa effettuata,
	- c. nominativo del cliente che ha effettuato la spesa più elevata.

Prospetto vendite "La Vela"

---------------------------------------------- Nominativo Imponibile Iva Importo pagato --------------------------------------------- xxxxxxxxxxxxxxxxxxxx xxx.xxx xxx.xxx xxx.xxx xxxxxxxxxxxxxxxxxxxx xxx.xxx xxx.xxx xxx.xxx xxxxxxxxxxxxxxxxxxxx xxx.xxx xxx.xxx xxx.xxx :  $\mathbf{r}$  :  $\mathbf{r}$  :  $\mathbf{r}$  :  $\mathbf{r}$  :  $\mathbf{r}$  :  $\mathbf{r}$  :  $\mathbf{r}$  :  $\mathbf{r}$  :  $\mathbf{r}$  :  $\mathbf{r}$  : :  $\mathbf{r}$  :  $\mathbf{r}$  :  $\mathbf{r}$  :  $\mathbf{r}$  :  $\mathbf{r}$  :  $\mathbf{r}$  :  $\mathbf{r}$  :  $\mathbf{r}$  :  $\mathbf{r}$  :  $\mathbf{r}$ --------------------------------------------- Totale quanti cotone  $\epsilon$  x.xxx.xxx Totale guanti pelle  $\epsilon$  x.xxx.xxx Totale quanti neoprene  $\epsilon$  x.xxx.xxx

Nominativo del cliente che ha effettuato la spesa più elevata

### **Esercizio "HPLC" (JS)**

Un ufficio della società HPLC, che gestisce corsi di specializzazione per l'uso di macchine per analisi mediche, ha ricevuto un gran numero di domande di iscrizione per un ciclo di lezioni sull'utilizzo dell'HPLC (High Pressure Liquid Chromatografy).

Dato che i posti sono limitati, la segreteria deve fornire, al responsabile della selezione, una lista dei nominativi, prodotta a partire dai seguenti dati:

cognome e nome,

. . . . . . . . . . . . . . . . . . .

**sez. A SPORT**

- punteggio per titoli: compreso fra 0 e 50,
- punteggio per esperienze precedenti: compreso fra 0 e 100,
- punteggio conseguito a seguito di un test attitudinale effettuato preso la società: compreso fra 0 e 50.

Per poter scegliere alcuni nominativi il responsabile ha bisogno di un conoscere i corsisti ammessi cioè quelli con punteggio totale compreso fra 100 e 200.

L'elenco, con i corsisti avrà avere una struttura come quelle in figura:

Elenco candidati per il corsi HPLC

--------------------------------------- Cognome e Nome Punteggio totale Ammesso -------------------------------------- xxxxxxxxxxxxxxxxxxxx xxx xx : : :  $\cdot$  :  $\cdot$  :  $\cdot$  : ---------------------------------------

Numero candidati ammessi al corso xxx Punteggio medio degli ammessi al corso xxx

# **Software utilizzati**

- Flowgorithm per la costruzione di algoritmi
- http://ai2.appinventor.mit.edu/ per la creazione di App per dispositivi mobile Android
- Brackets (o altro software) per l'editing di Pagine HTML, CSS, JavaScript
- Browser Google Chrome (o altro browser) per la navigazione ed il debug (Altri strumenti > strumenti per sviluppatori)

*Tutto il materiale di studio indicato come "allegato" è scaricabile dal sito http://www.itetperugia.edu.it nella sezione dedicata alla classe. Nel sito sono anche presenti tutti i video-tutorial correlati a tutti gli argomenti indicati.*

# Indice

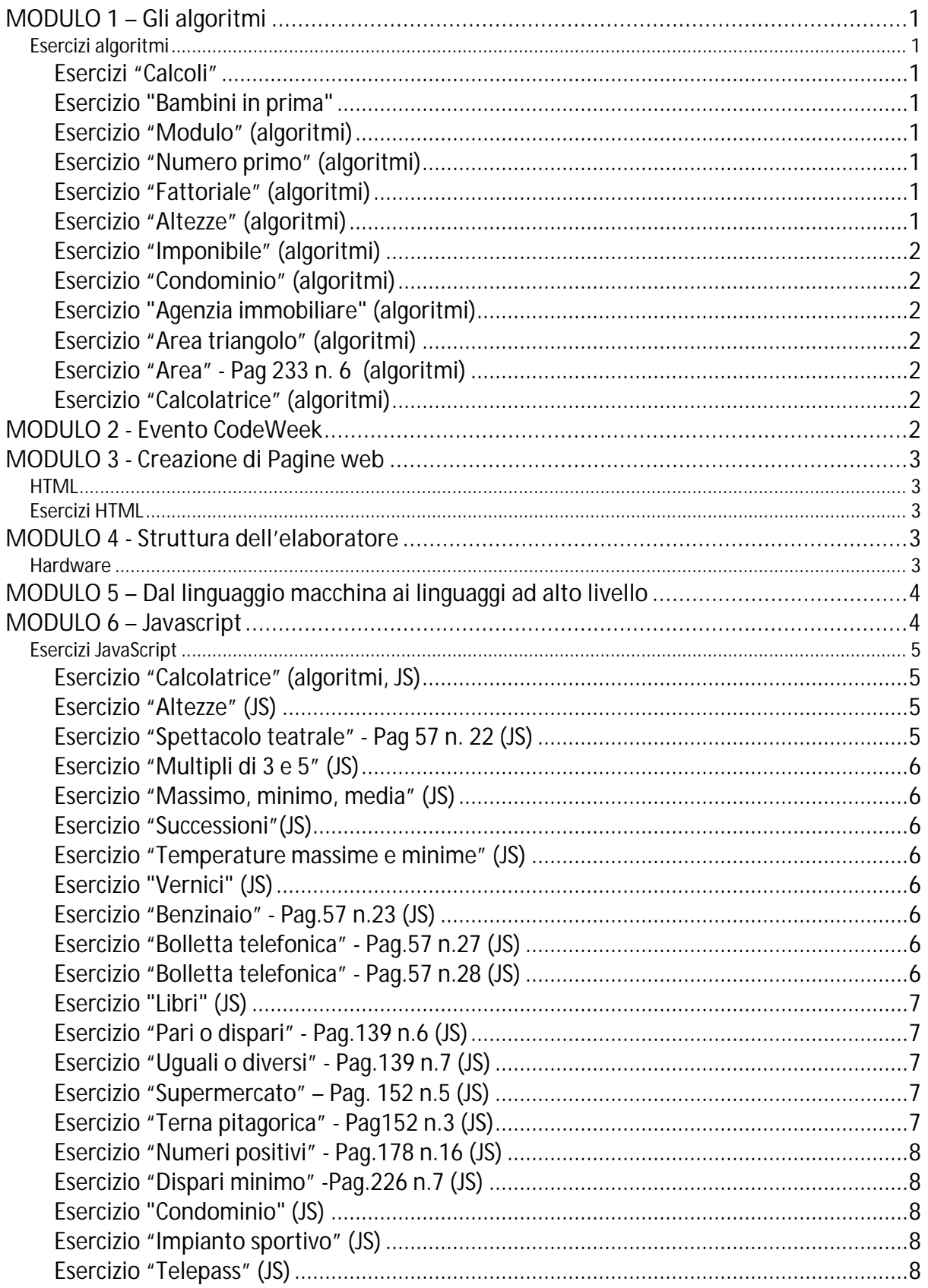

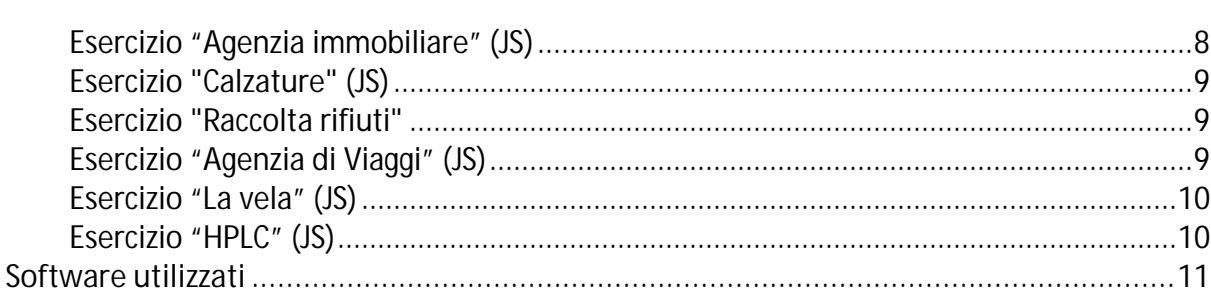

Perugia, 08-06-2020

**GLI ALUNNI** 

IL DOCENTE

Gesia Corse:  $\overline{\phantom{a}}$